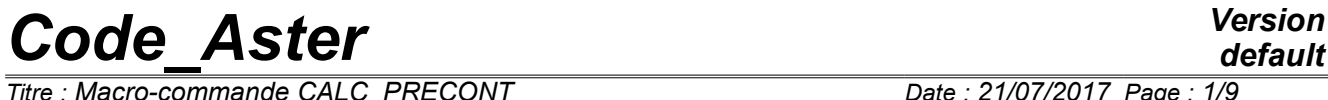

*Titre : Macro-commande CALC\_PRECONT Date : 21/07/2017 Page : 1/9 Responsable : MICHEL-PONNELLE Sylvie Clé : U4.42.05 Révision :*

*default ee715536411e*

### **Macro-order CALC\_PRECONT**

#### **Summary**

This macro-order makes it possible to put in tension the cables in a structure, so that, at the conclusion of this calculation, the structure is in balance and the tension is equal to the tension given by rules BPEL91, calculated by the order DEFI\_CABLE\_BP.

It also allows:

- to apply prestressing in a progressive way, in order to be able to treat the case where the concrete will plasticize or be damaged according to the model of behavior selected,
- to practise the phasage of setting in prestressing, i.e. the setting in tension of the cables in a sequential way.

In this phase of setting in tension, the behavior of steel is regarded as purely elastic.

For more details on the model implemented by the order, consult documentation entitled: "Modeling of the cables of prestressed" [R7.01.02].

*Titre : Macro-commande CALC\_PRECONT Date : 21/07/2017 Page : 2/9 Responsable : MICHEL-PONNELLE Sylvie Clé : U4.42.05 Révision :*

*ee715536411e*

### **1 Syntax**

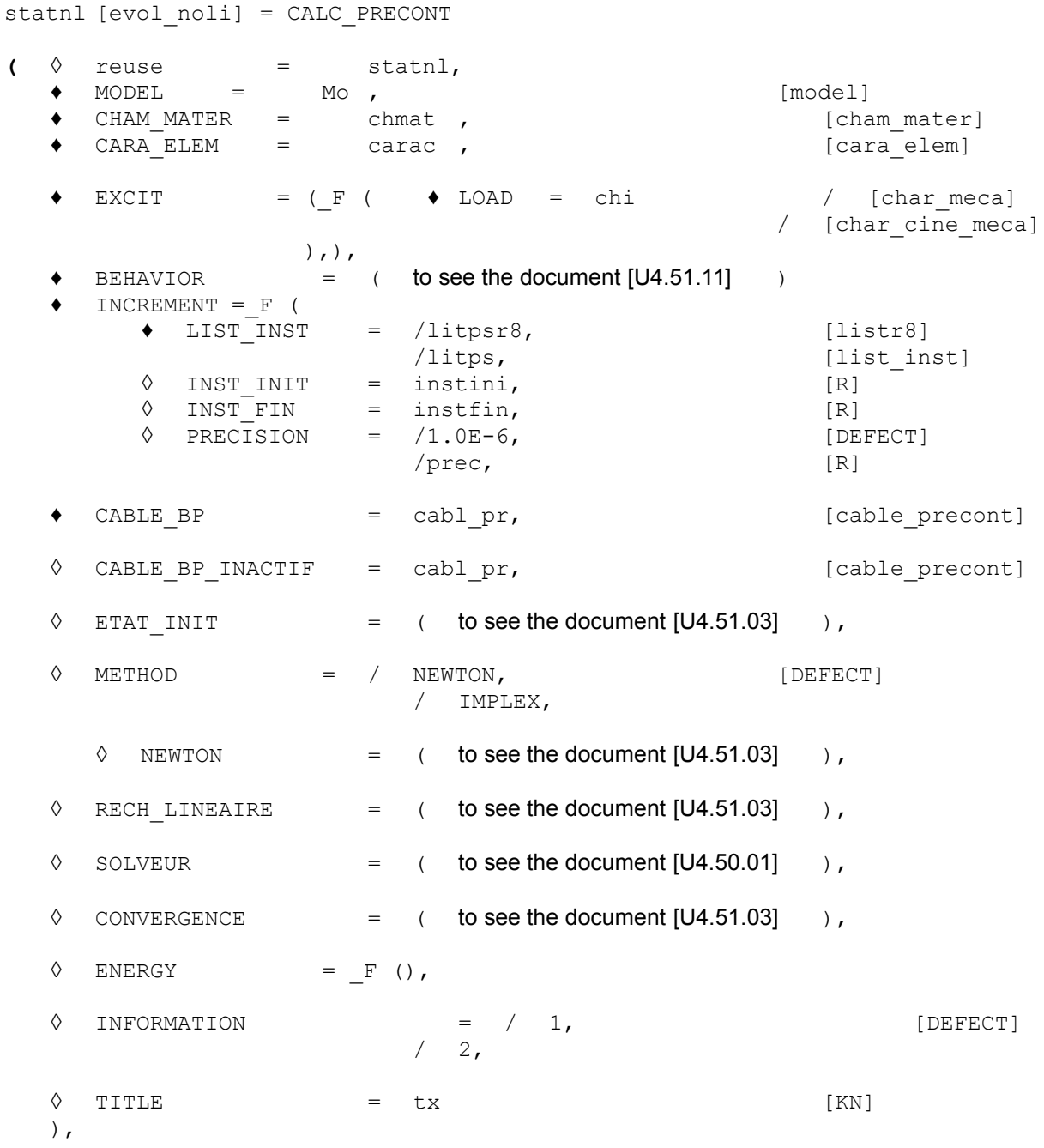

*default*

*Titre : Macro-commande CALC\_PRECONT Date : 21/07/2017 Page : 3/9 Responsable : MICHEL-PONNELLE Sylvie Clé : U4.42.05 Révision :*

*ee715536411e*

### **2 Operands**

#### **2.1 Opérandes MODEL / CHAM\_MATER / CARA\_ELEM**

 $MODEL = Mo$ 

Name of the model whose elements are the object of mechanical calculation.

 $\triangleleft$  CHAM MATER = chmat

Name of the affected material field on the grid. Attention, all the meshs of the model must be associated with a material.

♦ CARA\_ELEM = carac

Name of the characteristics of the elements of hull, beam, pipe, bars, affected cable and discrete elements on model Mo.

#### **2.2 Keyword EXCIT**

 $EXCIT =$ 

This keyword factor makes it possible to describe with each occurrence a load. It is necessary to provide the boundary conditions for the structure, possibly of the instantaneous loadings like gravity as well as the connections kinematics related to the cables having already been put in tension by a preceding call to CALC\_PRECONT. To in no case, one should not include the loading of () the cable (S) which one wants to put in tension by the call to this macro-order, nor loadings related to (X) the cable (S) declared (S) inactive (S).

#### **2.2.1 Operands LOAD**

 $\bullet$  LOAD =  $CH_T$ 

 $\mathtt{CH}_{\mathcal{I}}$  ESt the mechanical loading specified with  $|i|$  <sup>ème</sup> occurrence of  $\mathtt{EXCIT}.$ 

#### **2.3 Keyword BEHAVIOR**

The syntax of this keyword common to the order STAT NON LINE is described in the document [U4.51.11].

#### **2.4 Keyword INCREMENT**

 $INCREMENT =$ 

Defines the time intervals taken in the incremental method.

#### **2.4.1 Operands LIST\_INST**

- **♦** LIST\_INST = /litpsr8, [listr8] /litps, [list\_inst]
- **♦** If LIST\_INST = litpsr8 [listr8]

The moments of calculation are those defined in the concept litpsr8 by the operator DEFI LIST REEL [U4.34.01].

*Titre : Macro-commande CALC\_PRECONT Date : 21/07/2017 Page : 4/9 Responsable : MICHEL-PONNELLE Sylvie Clé : U4.42.05 Révision :*

*default ee715536411e*

The moments of calculation are those defined in the concept litps by the operator DEFI LIST INST [U4.34.03].

**Notice** :

*In the case of adherent cables (ADHERENT=' OUI' in DEFI\_CABLE\_BP), même if calculation is carried out with several steps of time, only the last step of time is stored in the concept result.* 

*During the process of setting in tension of the cables, moments are generated automatically besides those provided by the user. It is thus completely normal to see to appear in the file of message of calculations with STAT\_NON\_LINE at moments that the user did not specify. These moments are also stored in the concept result.*

#### **2.4.2 Operands INST\_INIT/INST\_FIN**

◊ INST\_INIT = instini

The initial moment of the calculation (which thus (Re) is not calculated) must be indicated by its value.

If this initial moment is not specified, the defect is calculated in the following way:

- if an initial state is specified (operand  $ETATINT$ ) and if it defines one corresponding moment (by EVOL\_NOLI or INST\_ETAT\_INIT) then the initial moment is that defined by the initial state,
- if there is no initial state or that it does not define a moment corresponding (the fields are given in ETAT INIT without specifying INST ETAT INIT), then one takes the first moment of the list of moments litps (NUME INST INIT =0).
- ◊ INST\_FIN = instfin

The final moment (last calculated step) is indicated same manner as the initial moment, except that it is not not possible to refer to the moment of the initial state.

#### **2.4.3 Operand PRECISION**

 $PRECISION = prec$ 

#### **2.5 Keyword CABLE\_BP**

♦ CABLE\_BP = cabl\_pr

It is a question here of providing a list of the concepts of the type cabl precont products by the operator DEFI\_CABLE\_BP [U4.42.04]. All the cables concerned will be tended at the conclusion of this calculation.

#### **2.6 Keyword CABLE\_BP\_INACTIF**

◊ CABLE\_BP\_INACTIF = cabl\_pr

It is a question here of providing a list of the concepts of the type  $\text{cabl precont}$  products by the operator DEFI\_CABLE\_BP [U4.42.04]. The macro-order is given the responsibility to generate the connections kinematics dependentS with these inactive cables, and does not take into account the rigidity of these cables.

#### **2.7 Keyword METHOD**

*ee715536411e*

◊ METHOD = /NEWTON , [DEFECT] /IMPLEX,

This keyword makes it possible to define the method of resolution of the problem. By default, it is the exact iterative method of Newton which is used. If the user wishes it, it can use the robust method MayS approximate **IMPLEX**.

#### **2.8 Keyword NEWTON**

The syntax of this keyword common to the order STAT\_NON\_LINE is described in the document [U4.51.03]. It is usable only if the required method is NEWTON.

#### **2.9 Keyword ETAT\_INIT**

The syntax of this keyword common to the order STAT\_NON\_LINE is described in the document [U4.51.03].

#### **2.10 Keyword RECH\_LINEAIRE**

The syntax of this keyword common to the order STAT NON LINE is described in the document [U4.51.03].

#### **2.11 Keyword SOLVEUR**

The syntax of this keyword common to several orders is described in the document [U4.50.01].

#### **2.12 Keyword CONVERGENCE**

The syntax of this keyword common to the order STAT NON LINE is described in the document [U4.51.03].

#### **2.13 Keyword ENERGY**

This keyword makes it possible to activate the calculation of the assessment of energy and its posting during the calculation of the stages of setting in prestressed concrete and swing of the external efforts in interior efforts (see the document [R4.09.01]).

This assessment is stored in the table of name PARA\_CALC from where it can be extracted using the order RECU\_TABLE [U4.71.02]. The assessment at the last moment corresponds only to the assessment of energy of the stage of the swing of the external efforts in interior efforts. As mentioned in Doc. [R7.01, 02] this stage is a digital artifice being used to make it possible to continue calculation thereafter and thus the assessment of energy is negligible there. The assessment of energy at the conclusion of the phase of prestressing is that observed at the previous moment.

#### **2.14 Operand INFORMATION**

The syntax of this keyword common to the order STAT NON LINE is described in the document [U4.51.03].

#### **2.15 Operand TITLE**

 $\Diamond$  TITLE = tx

 $tx$  is the title of calculation. It will be printed at the top of the results. See [U4.03.01].

*Titre : Macro-commande CALC\_PRECONT Date : 21/07/2017 Page : 6/9 Responsable : MICHEL-PONNELLE Sylvie Clé : U4.42.05 Révision :*

*ee715536411e*

*default*

### **3 Example**

One details here the principal stages of a structural analysis containing of the cables of prestressed (CAS-test SSNV164)

#### **3.1 Before using the macro-order**

#### • **Definition of the cables**

*In the event of setting in not-simultaneous tension of all the cables, it is necessary to make (at least) as much DEFI\_CABLE\_BP that stages of loading.*

CAB\_BP1=DEFI\_CABLE\_BP (MODELE=MO, CHAM\_MATER=CMAT, CARA\_ELEM=CE, GROUP\_MA\_BETON=' VOLTOT', DEFI<sup>CABLE=</sup> (F (GROUP MA=' CAB1', GROUP NO ANCRAGE= ('PC1D', 'PC1F',), TYPE ANCRAGE= ('ACTIVE', 'PASSIVE',),),  $F$  (GROUP\_MA=' CAB2', GROUP NO ANCRAGE= ('PC2D', 'PC2F',), TYPE ANCRAGE= ('ACTIVE',  $'PASSIVE',(),(),$ TENSION INIT=3.750000E6, RECUL ANCRAGE=0.001,) CAB\_BP3=DEFI\_CABLE\_BP (MODELE=MO, CHAM\_MATER=CMAT, CARA\_ELEM=CE, GROUP\_MA\_BETON=' VOLTOT', DEFI<sup>CABLE=</sup> (F (GROUP MA=' CAB3', GROUP NO ANCRAGE= ('PC3D', 'PC3F',), TYPE ANCRAGE= ('ACTIVE',  $'PASSIVE',),$ F (GROUP MA=' CAB4', GROUP NO ANCRAGE= ('PC4D', 'PC4F',), TYPE ANCRAGE= ('ACTIVE',  $'PASSIVE',),),$ TENSION INIT=3.750000E6, RECUL ANCRAGE=0.001,) CAB\_BP5=DEFI\_CABLE\_BP (MODELE=MO, CHAM\_MATER=CMAT, CARA\_ELEM=CE, GROUP\_MA\_BETON=' VOLTOT', DEFI<sup>CABLE=</sup> F (GROUP MA=' CAB5', GROUP NO ANCRAGE= ('PC5D', 'PC5F',), TYPE ANCRAGE= ('ACTIVE', 'ACTIVE', ), ), TENSION INIT=3.750000E6, RECUL ANCRAGE=0.001, )

*Code\_Aster Version Titre : Macro-commande CALC\_PRECONT Date : 21/07/2017 Page : 7/9*

*Responsable : MICHEL-PONNELLE Sylvie Clé : U4.42.05 Révision :*

*ee715536411e*

#### • **Definition of the loadings**

*It is necessary to distinguish:*

- *loadings related to the boundary conditions plus the possible instantaneous loadings,*
- *the loading related to the cables containing only the connections kinematics,*
- *posterior not-instantaneous loadings with the setting in tension of the cables.*

AIR CONDITIONING = AFFE CHAR MECA (MODELE=MO, DDL\_IMPO= ( F (GROUP NO=' PP'.  $DX=0.0, 0, DY=0.0,$  ), F (GROUP NO=' PX',  $DY=0.0, )$ , F (GROUP NO=' PY',  $DX=0.0,)$ , F (GROUP NO=' SU3',  $DZ=0.0,)$ ,), PESANTEUR=  $(9.81, 0.0, 0.0, -1.0)$ CMCAB1=AFFE\_CHAR\_MECA (MODELE=MO, RELA CINE BP= F (CABLE BP=CAB BP1, SIGM BPEL='  $\overline{NON}$ ', RELA CINE='  $OUT',),$ ) CMCAB3=AFFE\_CHAR\_MECA (MODELE=MO, RELA CINE BP= F (CABLE BP=CAB BP3, SIGM\_BPEL=' NON', RELA CINE=' OUI',),) CMCAB5=AFFE\_CHAR\_MECA (MODELE=MO, RELA CINE BP= F (CABLE BP=CAB BP5, SIGM\_BPEL=' NON', RELA<sup>CINE=' OUI',),)</sup> CHMECA =AFFE CHAR MECA (MODELE=MO, DDL\_IMPO=\_F (GROUP\_NO=' SU2',  $DZ=1.0,),$ 

#### • **Preliminary calculation before setting in tension of the cables (optional)**

It is a question here of taking into account the loadings which apply to the structure before the setting in tension of the cables. Not to take into account the rigidity of the cables, and not to introduce a loading on the cables, it is necessary to carry out calculation either on a model not containing the cables or in their affecting a law of behavior WITHOUT, which imposes that the constraint remains worthless in these elements.

```
RES1 = STAT_NON_LINE (MODELE=MO,
                        CHAM_MATER=CMAT,
                        CARA_ELEM=CE,
                       COMPORTEMENT= ( F (RELATION = 'ELAS', ),
                                   F (RELATION = 'WITHOUT',
                                        GROUP MA = ('CAB1', 'CAB3', 'CAB5'),),EXCIT = (F (LOAD = AIR CONDITIONING,)),\overline{F} (LOAD = CMCAB1),
                                   F (LOAD = CMCAB3),
                                  \overline{F} (LOAD = CMCAB5), ),
                       INCREMENT=F (LIST INST = LINST,
                                     INST \overline{F}IN = 150.),)
```
*Titre : Macro-commande CALC\_PRECONT Date : 21/07/2017 Page : 8/9 Responsable : MICHEL-PONNELLE Sylvie Clé : U4.42.05 Révision :*

*ee715536411e*

#### **3.2 Use of the macro-order: setting in successive tension of the 5 cables**

*One appeals with the macro-order as many times as necessary.*

```
RES1 = CALC PRECONT (reuse=RES1,
                        ETAT_INIT=_F (EVOL_NOLI=RES1),
                        MODELE=MO,
                         CHAM_MATER=CMAT,
                         CARA_ELEM=CE,
                         COMPORTEMENT= (_F (RELATION = 'ELAS',),),
                        EXCIT = (F (LOAD = AIR CONDITIONING,)),CABLE BP = (CAB BP1,),
                        CABLE BP INACTIF = (CAB BP3, CAB BP5,),
                        INCREMENT= F (LIST INST = LINST,
                                    INST FIN = 300.,
), )RES1 = CALC PRECONT (reuse=RES1,
                        ETAT_INIT= F (EVOL NOLI=RES1),
                         MODELE=MO,
                         CHAM_MATER=CMAT,
                         CARA_ELEM=CE,
                        COMPORTEMENT= ( F (RELATION = 'ELAS', ),),EXCIT = (F (LOAD = AIR CONDITIONING,)),-F (LOAD = CMCAB1,),
                        CABLE BP = (CAB BP3,),
                        CABLE BP INACTIF = (CAB BP5,),
                        INCREMENT= F (LIST INST = LINST,
                                    INST FIN = 450.\left( \begin{array}{c} 1 \\ 1 \end{array} \right)RES1 = CALC PRECONT ( reuse=RES1,
                         ETAT_INIT= F (EVOL NOLI=RES1),
                          MODELE=MO,
                          CHAM_MATER=CMAT,
                          CARA_ELEM=CE,
                         COMPORTEMENT= ( F (RELATION = 'ELAS', ), ),EXCIT = (F (LOAD = AIR CONDITIONING,)),\overline{F} (LOAD = CMCAB1,),
\Gamma (LOAD = CMCAB3, ),
CABLE_BP = (CAB_BP),INCREMENT= F (LIST INST = LINST,
                                     INST FIN = 600.), )
```
*Warning : The translation process used on this website is a "Machine Translation". It may be imprecise and inaccurate in whole or in part and is provided as a convenience. Copyright 2019 EDF R&D - Licensed under the terms of the GNU FDL (http://www.gnu.org/copyleft/fdl.html)*

*Titre : Macro-commande CALC\_PRECONT Date : 21/07/2017 Page : 9/9 Responsable : MICHEL-PONNELLE Sylvie Clé : U4.42.05 Révision :*

*ee715536411e*

#### **3.3 Continuation of the loading after setting in tension of the cables**

The cables being tended, there is not any more but to continue calculation by always including the connections kinematics binding the nodes of the cable to the concrete.

RES1 = STAT NON LINE (reuse = RES1, ETAT\_INIT=  $F$  (EVOL\_NOLI=RES1), MODELE=MO, CHAM\_MATER=CMAT, CARA\_ELEM=CE, COMPORTEMENT=  $F$  (RELATION = 'ELAS'), EXCIT =  $(F (LOAD = AIR CONDITIONING,)),$  $F (LOAD = CMCAB1)$ ,  $-F$  (LOAD = CMCAB3),  $-F$  (LOAD = CMCAB5), \_<br>\_F (CHARGE=CHMECA, FONC MULT =  $FUNCTION,$ ), INCREMENT=  $F$  (LIST INST = LINST,),)